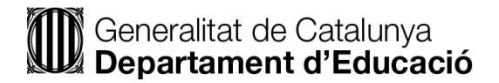

## **(621)**

# **Processos Comercials** SEGONA PROVA, PART A Opció A

Disposeu de 3 hores per a l'elaboració del següent supòsit,

Cada una de les pàgines amb les respostes corresponents s'ha d'identificar amb una etiqueta al davant, a la part superior dreta del full. No podeu fer cap marca als fulls que permeti identificarvos. No es corregirà cap activitat que no estigui convenientment identificada amb una etiqueta. La cal·ligrafia ha de permetre ser llegida.

No es poden utilitzar calculadores programables (si científiques) ni telèfons durant tota la durada de la prova.

Al llapis de memòria que teniu heu d'enganxar-hi una de les etiquetes al lateral i canviar-li el nom i posat-hi també el vostre número identificatiu. Podeu fer servir totes de les aplicacions que trobeu al vostre equip. L'ús més adequat de les aplicacions (fórmules, expressions, …) forma part dels continguts tècnics del supòsit que s'avalua.

**NO APAGUEU L'ORDINADOR, ESTÀ CONGELAT**. Si l'ordinador s'apaga, es penja o dona cap problema s'ha d'avisar als membres del tribunal i continuar amb la part escrita de l'examen. Es recomana guardar al llapis de memòria periòdicament la feina feta.

Heu de crear una carpeta per a cada una de les activitats que lliureu al tribunal, i al seu interior guardeu la feina. Podeu copiar els arxius que teniu a les carpetes i treballar a sobre d'ells. No es valorarà cap activitat que no estigui guardada a la carpeta corresponent

### **1. PREGUNTES TIPUS TEST**

### *Puntuació de l'activitat: 2 punts*

- *Les respostes correctes sumen 0.1 punts*
- *Les respostes incorrectes resten 0.025 punts*
- *Les respostes en blanc son neutres, ni sumen ni resten*

Les preguntes tipus test s'han de respondre a la plantilla

- 1- Què és un sistema operatiu?
- a) Conjunt de programes que coordinen i controlen el funcionament de l'ordinador
- b) Conjunt de parts que componen l'ordinador
- c) Conjunt de programes a disposició de l'usuari
- d) Totes les respostes anteriors són correctes
- 2- Una interfície gràfica és:
- a) Programa que permet interactuar l'usuari amb el seu ordinador
- b) Programa que utilitza un conjunt d'imatges i objectes gràfics per representar les accions
- c) Programa per visualitzar l'escriptori
- d) És un component físic del sistema operatiu

3- Una suite informàtica és:

- a) Conjunt de programes necessaris per el correcta funcionament d'un ordinador
- b) Conjunt de programes necessaris per el correcta funcionament d'una empresa
- c) Conjunt de programes que faciliten les tasques d'una empresa
- d) Conjunt de programes que coordinen i controlen el funcionament de l'ordinador

4- La Sintaxi correcta de la Funció BuscarV és?

- a) BuscarV(valor\_buscat ; Matriu\_buscar\_en ; indicador\_columnes ; ordre)
- b) BuscarV(Matriu\_buscar\_en;indicador\_columnes;ordre)
- c) BuscarV(Valor\_buscat;indicador\_columnes;indicador\_files;ordre)
- d) BuscarV(Prova\_lògica;Valor\_veritable;Valor\_fals)

5- Disposem d'un llibre Excel de gran grandària i desitgem optimitzar la seva obertura, guardat i funcionament:

- a) Guardarem el llibre amb l'extensió .xlsb.
- b) Guardarem el llibre amb l'extensió .xlsx habilitat per a macros
- c) Guardarem el llibre amb l'extensió .xml.
- d) El llibre no es pot optimitzar a causa de la seva grandària

6- La cel·la B1 té la fórmula A1+A2, mostrant 0 al no tenir res escrit en A1 i A2, per a ocultar el zero:

- a) Aplicarem la funció Y niada a SI
- b) Niarem la funció SI amb una altra SI
- c) Desactivarem l'opció: Mostrar un zero en cel·les que tenen un valor zero
- d) Totes les respostes anteriors són correctes
- 7- Avantatges dels mitjans publicitaris
- a) La premsa es veu poc afectada en cas de baixada de lectors degut al seu baix cost
- b) La revista fidelitza molt el públic objectiu
- c) Arriba al gran públic, independentment de la segmentació feta
- d) Totes les anteriors son correctes
- 8- La lletra serif rep també el nom de
- a) Romana
- b) Cursiva
- c) Escripta
- d) Lineal
- 9- Les activitats logístiques d'una empresa comercial són:
- a) Aprovisionament de mercaderies i la seva distribució fins al consumidor
- b) Aprovisionament de matèries primeres, elaboració de productes i la seva distribució comercial
- c) Distribució del producte fabricats fins al consumidor
- d) Distribució de matèries primeres fins al consumidor final
- 10- Els productes perillosos de classe 3 són:
- a) Gasos comprimits
- b) Líquids inflamables
- c) Matèries tòxiques
- d) Sòlids inflamables
- 11- Un avantatge del sistema de magatzematge mòbil és:
- a) Que s'accedeix fàcilment a la mercaderia
- b) Que no requereix grans inversions en infraestructures
- c) És un sistema flexible i es pot modificar fàcilment
- d) Totes les respostes anteriors son correctes

12- El període mitjà de maduració representa:

- a) El temps que triguen a madurar els productes de venda naturals
- b) El nombre de vegades que es recupera la inversió en mercaderies
- c) El temps que de mitjana es renova la inversió en estocs
- d) El temps que de mitjana triguen a madurar els productes de venda naturals

13- L'entrada dels productes comprats l'haurem de reflectir a:

- a) Preu de compra
- b) Preu de fabricació
- c) Preu d'adquisició
- d) Cap de les respostes anteriors és correcta

14- Entre les funcions dels envasos, quan es destinen a productes tòxics o perillosos, la més important és:

- a) Contenir el producte i posar-lo en unitats físiques o logístiques
- b) Conservar les propietats, característiques i qualitat del producte
- c) Protegir al consumidor i l'entorn
- d) Conservar les propietats i qualitats del producte

15- La informació de tipus mediambiental que apareix en els embalatges fa referència a:

- a) Les característiques i perillositat de la mercaderia embalada
- b) La forma de manejar, transportar i emmagatzemar les mercaderies
- c) El desembalatge de productes
- d) La reutilització i reciclatge dels materials de l'embalatge
- 16- L'ús de símbols en l'etiqueta o embalatge d'expedició és obligat per a advertir:
- a) Sobre el tractament i maneig de la mercaderia, quan siguin perilloses o especials
- b) Quan es tracti de mercaderies destinades a l'exportació
- c) Quan l'enviament hagi d'utilitzar diversos mitjans de transport i magatzems de transbord
- d) Totes les respostes anteriors són correctes
- 17- Parts d'una campanya publicitaria:
- a) Atenció, interès, desig, acció
- b) Atenció, interacció, decisió i acció
- c) Atenció, innovació, decisió i activitat
- d) Atenció, interès, desig i activitat

18. Facebook proposa aplicacions en funció de l'ús. Aquestes son:

- a) Facebook Live
- b) Facebook Ads Manager
- c) Facebook Meentions
- d) Totes les anteriors son correctes

19- Quina avantatge ofereix l'ús de la publicitat de display amb google per crear notorietat de marca

- a) Les previsions previstes dels clics i de les impressions
- b) Un rendiment constant a diari
- c) Un percentatge de clics més elevant que en les cerques de google
- d) Una xarxa d'expansió de diversos llocs web

20. Quin mètode de segmentació utilitzaries per a usuaris que busquen samarretes personalitzades?

- a) Segmentació per paraules clau
- b) Segmentació per dispositiu
- c) Segmentació geogràfica i per idioma
- d) Segmentació per audiència

## **2. ACTIVITAT D'ACCES**

### **Puntuació de l'activitat: 2 punts.**

- *0.20 punts les relacions .*
- *0.20 punts cada consulta, formulari o informe.*

Al llapis de memòria trobaràs una base de dades anomenada absències dels professors. Fes-ne una còpia i la guardes, fora d'aquesta carpeta amb el nom "2 acces"

### Treball a realitzar:

### **CONSULTES**

- 1. Comptar el nombre de professors per cada especialitat.
- 2. Llistar els professors que tenen un cognom que comença per M. El llistat ha d'estar ordenat alfabèticament.
- 3. Llistar els professors de les especialitats 510 o 621. El resultat ha d'estar ordenat de manera ascendent per especialitat i per a cada especialitat els professors s'han d'ordenar alfabèticament.
- 4. Llistar els professors que han faltat el mes de gener.
- 5. Llistar els professors que han faltat per un determinant motiu. El llistat ha de ser ordenat alfabèticament per nom de professor i el camp Tipus Absència ha de ser parametritzat.
- 6. Calcular el nombre de dies que han estat de baixa cada professor. El nombre de dies ha de ser un camp calculat.
- 7. Llistar els professors ordenats alfabèticament que s'han absentat del centre durant el mes de febrer i pel motiu de "Força major". Cal fer prèviament un camp calculat del mes.

### FORMULARIS

1. Feu un formulari en columnes de les absències

### INFORMES

2. Feu un informe dels professors agrupats per especialitats.

### **3. DISSENY D'APARADORS**

### *Puntuació de l'activitat: 2 punts*

- *0,5 punts cronograma*
- *1 punt disseny*
- *0,5 punts anàlisi*

El disseny de l'aparador l'has de gravar amb el nom "3 disseny aparador", si vols fer a l'ordinador el cronograma el gravaras com a "3 cronograma" i si vols l'anàlisi com a "3 anàlisi". Al llapis de memòria trobaràs el material necessari per fer el disseny,

Una botiga de telefonia té un aparador de 120 cm d'amplada 90 cm d'alçada i 80 cm de fondària. Decideix fer un aparador que exposarà el dia 25 de juliol (Sant Jaume) Es demana:

1. Fes el cronograma detallat del muntatge de l'aparador (pots fer-ho amb un diagrama de Gantt)

- 2. Dissenya l'aparador utilitzant eines informàtiques
- 3. Analitza l'aparador amb com a mínim els següents ítems:
	- a. Tipus d'aparador
	- b. Anàlisi dels elements exposats
	- c. Anàlisi del color
	- d. Formes, línies i simetries
	- e. Llums

## **4. TRANSPORT**

### *Puntuació de l'activitat: 2 punts*

● *0,4 punts cada pregunta*

Hem d'enviar telèfons per via marítima a Brasil per poder ser distribuïts per tot Sud Amèrica en un contenidor de 40 peus. Els aparells aniran embalats en una caixa de cartró, les mesures de la qual s'indiquen al dibuix. El pes brut de cada caixa és 20 kg.

La mercaderia es transportarà sobre europalets, a dues altures. Cada caixa té un cost de 2,2 euros, i cada europalet costa 39 euros i el l material de plàstic per retractilar un palet costa 1,8 euros.

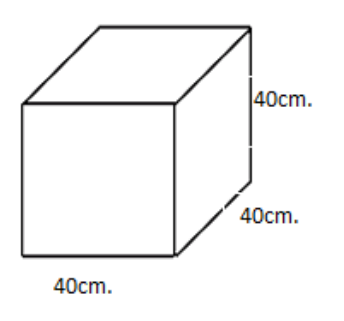

·lu

Dades d'interès: Altura de palet 14 cms. Altura contenidor 2,36, amplada 2,34 metros. El pes en buit d'un europalet és 27 kg.

Treball a realitzar:

1) Nombre màxim de caixes que podem estibar al contenidor..

2) Nombre de palets que s'utilitzaran.

3) Explica la composició dels palets i com aniran col·locats al contenidor. Ho pots representar mitjançant un dibuix.

4) Pes brut de l'enviament.

5) Quin import s'ha gastat l'empresa en embalatges?

## **5. DIDÀCTICA**

*Aquesta activitat l'haureu de respondre en un document word. Es valorarà que hi hagi un índex automàtic i que s'utilitzin els recursos que facilita el programa.*

### *Puntuació de l'activitat: 2 punts*

*1.5 punts plantejament didàctic. 0.5 punts ús TIC.*

Adapteu l'activitat de transport (activitat 4) a una situació d'ensenyament aprenentatge per a la transferència de coneixement a l'alumnat (estructuració de l'activitat, material per desenvolupar l'aplicació en el taller o laboratori docent, etc.).

Es demana:

- Presentació de l'activitat a l'alumnat
- Condicions de lliurament i forma d'avaluar RA que correspongui
- Plantejament i avaluació de les activitats clau

Cicle: Transport i logística.

Mòdul professional 7: organització del transport de mercaderies. UF1: organització del transport de mercaderies per carretera.

### Sobre el centre:

Institut públic on es cursen estudis d'ESO (dues línies de primer a 4t) Batxillerat (dues línies) i tots els cicles de la familia de Comerç i Màrqueting

Sobre l'entorn:

Empreses especialitzades en importacions i exportacions.

Empreses de transport.

Zona logística.

Empreses del sector alimentari.

Tot l'alumnat pot cursar les FCT i la formació dual en les empreses anteriorment relacionades.

Sobre l'alumnat:

Entre l'alumnat es detecten dos perfils predominants:

Alumnes adults, amb altres titulacions de tècnic superior (principalment TS en Gestió de vendes i espais comercials) i experiència laboral al sector.

Alumnes més joves, sense experiència laboral prèvia.

Alguns dels alumnes matriculats al cicle compatibilitzen la formació amb activitat laboral en jornada completa.

Dos alumnes del cicle hi han accedit per estar en possessió d'un títol de tècnic, un d'ells provinent de la família de Sanitat i l'altre de la família d'Imatge personal.

Les competències en llengua anglesa entre l'alumnat del grup son baixes.

Al llapis de memòria trobareu el curriculum d'aquest cicle.

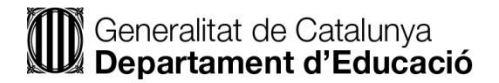

## **(621)**

# **Processos Comercials** SEGONA PROVA, PART A Opció B

Disposeu de 3 hores per a l'elaboració del següent supòsit,

Cada una de les pàgines amb les respostes corresponents s'ha d'identificar amb una etiqueta al davant, a la part superior dreta del full. No podeu fer cap marca als fulls que permeti identificarvos. No es corregirà cap activitat que no estigui convenientment identificada amb una etiqueta. La cal·ligrafia ha de permetre ser llegida.

No es poden utilitzar calculadores programables (si científiques) ni telèfons durant tota la durada de la prova.

Al llapis de memòria que teniu heu d'enganxar-hi una de les etiquetes al lateral i canviar-li el nom i posat-hi també el vostre número identificatiu. Podeu fer servir totes de les aplicacions que trobeu al vostre equip. L'ús més adequat de les aplicacions (fórmules, expressions, …) forma part dels continguts tècnics del supòsit que s'avalua.

**NO APAGUEU L'ORDINADOR, ESTÀ CONGELAT**. Si l'ordinador s'apaga, es penja o dona cap problema s'ha d'avisar als membres del tribunal i continuar amb la part escrita de l'examen. Es recomana guardar al llapis de memòria periòdicament la feina feta.

Heu de crear una carpeta per a cada una de les activitats que lliureu al tribunal, i al seu interior guardeu la feina. Podeu copiar els arxius que teniu a les carpetes i treballar a sobre d'ells. No es valorarà cap activitat que no estigui guardada a la carpeta corresponent.

### **1. PREGUNTES TIPUS TEST**

### *Puntuació de l'activitat: 2 punts*

- *Les respostes correctes sumen 0.1 punts*
- *Les respostes incorrectes resten 0.025 punts*
- *Les respostes en blanc son neutres, ni sumen ni resten*

Les preguntes tipus test s'han de respondre a la plantilla

- 1- Què és la memòria RAM?
- a) Memòria volàtil només de escriptura utilitzada per a l'emmagatzematge temporal
- b) Memòria volàtil només de lectura utilitzada com a emmagatzematge temporal
- c) Memòria volàtil de lectura i escriptura utilitzada com a emmagatzematge temporal
- d) Memòria volàtil que integra la part física d'un ordinador
- 2- Què és una interfície d'usuari?
- a) És el component bàsic del sistema operatiu
- b) És un component físic del sistema operatiu
- c) És el mitjà que permet la interacció entre l'usuari i el sistema operatiu
- d) És una aplicació per a la gestió de fitxer

3- Les suites ofimàtiques solen ser multiplataforma, la qual cosa vol dir:

a) Que poden ser modificades per diversos usuaris

- b) S'ofereixen versions per a diferents sistemes operatius
- c) Que poden ser utilitzades per diversos usuaris al mateix temps
- d) Totes les respostes anteriors són correctes

4- Per a una consulta normal en acces, és a dir, aquelles que no es modifiquen les dades originals per a res, agafarem una consulta de:

- a) Visualització
- b) Selecció
- c) Normal
- d) Totes són vàlides

5- Una consulta d'acces és un objecte que permet tractar les dades d'una taula, per a poder:

- a) Visualitzar únicament els registres que compleixen un determinat requisit
- b) Inserir o modificar registre.
- c) Eliminar registres existents
- d) Totes les respostes anteriors són correctes

6- Els objectes de Access que contenen un conjunt d'una o més accions que permeten automatitzar certes tasques es denominen:

- a) Formularis
- b) Informes
- c) Controls
- d) Macros
- 7- Els vidres d'un aparador han de ser:
- a) Antireflexant
- b) Antitrencament
- c) Laminats
- d) Més de 4 mm de gruix
- 8- Un hipermercat té com a mínim:
- a)  $1500 \text{ m}^2$
- b) 2000  $m<sup>2</sup>$
- c) 2500 m<sup>2</sup>
- d) 3000 m<sup>2</sup>

9- Les qualitats de l'assortiment d'un establiment comercial són:

- a) Amplitud i profunditat
- b) Coherencia equilibri i dinamisme
- c) Amplitud i dinamisme
- d) Profunditat coherència i equilibri

10- L'associació Markoviana preveu:

- a) La participació dels accionistes d'una societat mercantil serà proporcional a l'aportació
- b) Els elements exposats en un espai han de ser coherents pel que fa a qualitats i preus
- c) Una societat mercantil que tingui una finalitat ilícita serà nula
- d) Els lineals d'un supermercat han de ser tots del mateix tipus de material

11- La pòlissa flotant s'utilitza:

a) Quan l'assegurat necessita donar cobertura a diverses expedicions durant un període de temps no superior a dos mesos

b) Quan l'assegurat necessita donar cobertura a una sèrie d'expedicions el número de les quals i valor es desconeix a priori

c) Quan l'assegurat necessita donar cobertura a diverses expedicions durant un període de temps o superior a sis mesos

d) Cap de les respostes anteriors és correcta

12- El Conveni CMR s'aplica a mercaderies que viatgen per:

- a) Ferrocarril
- b) Carretera
- c) Vaixell
- d) Avió

13- El contracte CIM s'aplica a mercaderies que viatgen per:

- a) Ferrocarril
- b) Carretera
- c) Vaixell
- d) Avió

14- En les duanes d'entrada i sortida dels països en trànsit es comproven els precintes del vehicle i se signa i segella el quadern:

- a) CMR
- b) TIR
- c) ATP
- d) IATA

15- Les juntes d'arbitratge són:

- a) Competents per a legislar
- b) Competents per a sancionar
- c) Competents per a resoldre conflictes

d) Totes les respostes anteriors són correctes

16- El representat del propietari del vaixell de cada port en els que aquest fa escala i que s'encarrega de gestionar els serveis que el vaixell nececessita en el port:

- a) Armador
- b) Navilier
- c) Consignatari
- d) Noliejador

17- Les rebaixes

- a) Són vendes a preus més baixos de productes que han perdut part del seu valor per deteriorament
- b) Són ofertes a un preu inferior de productes que han estat a la venda durant l'últim mes a l'establiment
- c) Tindran una durada màxima de dos mesos excepto en casos de cessament de l'activitat
- d) Podran ser duts a terme en tots els períodes de temps que determini la CCAA
- 18- El lineal és:
- a) Cada una de les cares d'exposició d'un producte
- b) La relació directa entre les vendes i la superfície
- c) La superfície d'exposició d'un producte dintre la sala de vendes
- d) És la longitud que presenten els elements d'exposició mesurada a ras del terra

19- Són característiques de comerç tradicional:

- a) Poc magatzem i molta sala de venda
- b) Molt magatzem i molta sala de venda
- c) Molt magatzem i poca sala de vendes
- d) És indiferent
- 20- La llum zenital es aquella que prové:
- a) De la dreta
- b) De l'esquerra
- c) Del terra
- d) Del sostre

## **2. ACTIVITAT D'EXCEL**

### *Puntuació de l'activitat: 2 punts.*

- *1 punt l'activitat BBDD (0,25 cada pregunta).*
- *1 punt l'activitat CLIENTS.*

Al llapis de memòria trobareu un document d'excel anomenat BBDD.xlsx i CLIENTS.xlsx

Treball a realitzar:

### **Amb el fitxer BBDD.xlsx has de fer les 4 activitats que es demanen**:

Has de representar el resultat mitjançant un retall/imatge i ho poses en el mateix full o en fulls annexos, degudament anomenats, però en el mateix llibre d'excel.

1- Ordre Personalitzat:

Ordena la taula en base als criteris següents i per l'ordre que s'indica:

Camp **País**, ordenat alfabèticament de l'A a la Z Camp **Distribuidor**, ordenat alfabèticament de l'A a la Z Camp **Marca**, ordenat alfabèticament de l'A a la Z Camp **Cantidad**, ordenat de menor a major

2.- Filtres:

Filtra la base de dades mostrant la informació que es demana: Totes les factures que són de **Perú**, de l'operador **Entel** i **Bitel**, de la marca **Apple** i que la data de factura estigui compresa entre el **12/02/2012 i el 14/10/2014**

3.- Filtres avançats:

Mitjançant la funció de **filtres avançats** extreu la informació que es demana: Totes les factures que són de **Bolivia**, de l'operador **Claro**, de la Marca **LG** i que el preu facturat sigui superior a **600**

4.- Subtotals: Mitjançant la funció subtotals presenta la següent informació: La mitjana dels preus de venda per països

### **Amb el fitxer CLIENTS.xlsx es demana:**

Has d'elaborar una factura mitjançant la funció BuscarV/ConsultaV segons la versió d'excel. En el fitxer tens dos fulls: Clients on hi ha les dades que necessites i Factura on està representat el model a realitzar.

A l'encapçalament de la factura, on hi consten les dades de l'emissor, cal que en en la casella codi hi hagi un desplegable on hi surtin tots els números i un cop seleccionat un numero s'omplin totes les dades del client i fins i tot el descompte que està a la cel·la E23. El mateix has de fer per omplir el cos de la factura i que mitjançant la selecció d'un codi a cada casella de la columna del mateix nom (CODI) surtin tant la descripció de l'article com el preu. Després cal que posis a criteri lliure les quantitats per acabar de completar el procés de facturació, el nombre de factura i la data.

S'entendrà que la factura s'ha completat quan s'obtingui un resultat final com a conseqüència de la corresponent facturació, el càlcul del descompte i l'aplicació de l'IVA.

## **3. INFOGRAFIA**

### *Puntuació de l'activitat: 2 punts*

- *0.75 punts el disseny.*
- *1 punt incoterms escollits i analitzats.*
- *0.25 punts gravació dels arxius i raonament.*

Confecciona una infografia que serveixi per que l'alumnat pugui assimilar els conceptes més rellevants dels incoterms.

Es valorarà

- Disseny

- Correcció en el contingut (els incoterms han d'estar correctament identificats en el gràfic i ser els utilitzats més freqüentment en el transport internacional).
- Nombre d'incoterms explicats (mínim 8).

Aquesta activitat l'heu de gravar al pen en una carpeta anomenada Infografia (allà trobareu imatges que podeu aprofitar per fer-la). Cal gravar-la en els següents formats:

- **a.** En el format que ofereixi el programa que heu emprat per fer-la.
- **b.** En format .pdf.
- **c.** En format .jpg o .tif. (Raoneu al full de respostes per que trieu un o altre).

### **4. MAGATZEM**

### *Puntuació de l'activitat: 2 punts*

*1.5 punts càlcul del cost de cada un dels sistemes 0.5 punts raonament de la millor opció (tenir en compte els avantatges i inconvenients de cada una d'elles)*

L'empresa H2O es un fabricant d'ampolles y aporta les següents dades:

- · Cost d'emmagatzematge: 1.800.000€ al any
- · Costos fixes 10.000€ al any por cada camió
- · Costos variables 115€ por cada transport realitzat
- · Cada vehicle realitzat una mitjana de 150 viatges al mes

La demanda y el estoc mitja de l'últim exercici és el següent:

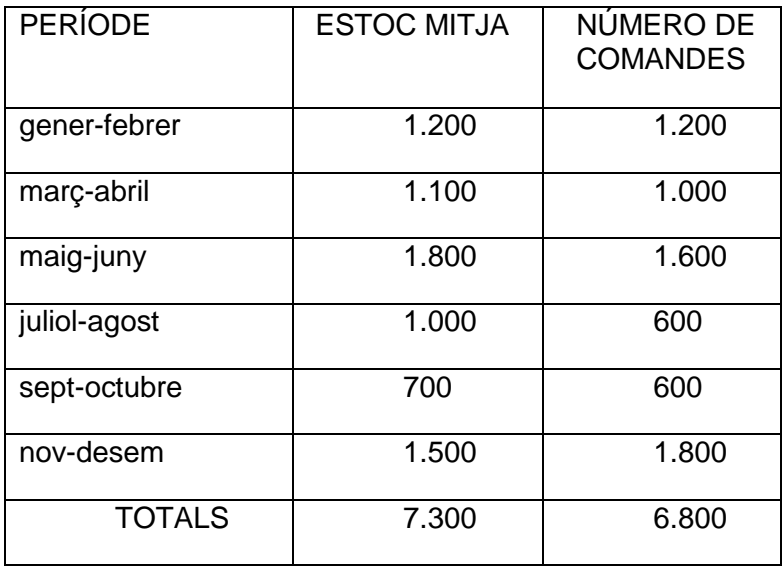

Un operador logístic li fa la següent oferta:

·Emmagatzematge i recollida: 130 € cada dos mesos, per paleta emmagatzemada.

- ·Transport: 100 € per cada viatge
- Es demana**:**
- 1. Analitzar quina opció resultaria millor per l'empresa.
- 2. Contemplar també una opció mixta.

## **5. DIDÀCTICA**

*Aquesta activitat l'haureu de respondre en un document word. Es valorarà que hi hagi un índex automàtic i que s'utilitzin els recursos que facilita el programa.*

### *Puntuació de l'activitat: 2 punts*

- *1.5 punts plantejament didàctic.*
- *0.5 punts ús TIC.*

Adapteu l'infografia (activitat 3) a una situació d'ensenyament aprenentatge per a la transferència de coneixement a l'alumnat (estructuració de l'activitat, material per desenvolupar l'aplicació en el taller o laboratori docent, etc.).

Es demana:

- Presentació de l'activitat a l'alumnat
- Condicions de lliurament i forma d'avaluar RA que correspongui
- Plantejament i avaluació de les activitats clau

Cicle: Màrqueting i publicitat

Mòdul professional 2: Disseny i elaboració de material de comunicació UF2: elaboració del material de comunicació

#### Sobre el centre:

Institut públic on es cursen estudis d'ESO (dues línies de primer a 4t) Batxillerat (dues línies) i tots els cicles de la familia de Comerç i Màrqueting

#### Sobre l'entorn:

Empreses especialitzades en importacions i exportacions.

Empreses industrials relacionades amb la fabricació tèxtil.

Empreses del sector alimentari.

Tot l'alumnat pot cursar les FCT i la formació dual en les empreses anteriorment relacionades.

### Sobre l'alumnat:

Entre l'alumnat es detecten dos perfils predominants:

Alumnes adults, amb altres titulacions de tècnic superior (principalment TS en Comerç Internacional) i experiència laboral al sector.

Alumnes més joves, sense experiència laboral prèvia.

Alguns dels alumnes matriculats al cicle compatibilitzen la formació amb activitat laboral en jornada completa.

Dos alumnes del cicle hi han accedit per estar en possessió d'un títol de tècnic, un d'ells provinent de la família de Sanitat i l'altre de la família d'Imatge personal.

Les competències en llengua anglesa entre l'alumnat del grup son baixes.

Al llapis de memòria trobareu el curriculum d'aquest cicle.